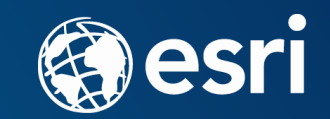

## Extending ArcGIS Enterprise with SOEs and SOIs

SHREYAS SHINDE AKSHAY MALOO CARSTEN PIEPEL

### Agenda

- Introduction
- Server object extensions
- Server object interceptors
- Esri consulting services projects
- Best practices & tips
- Q&A

# Introduction

### ArcGIS Platform

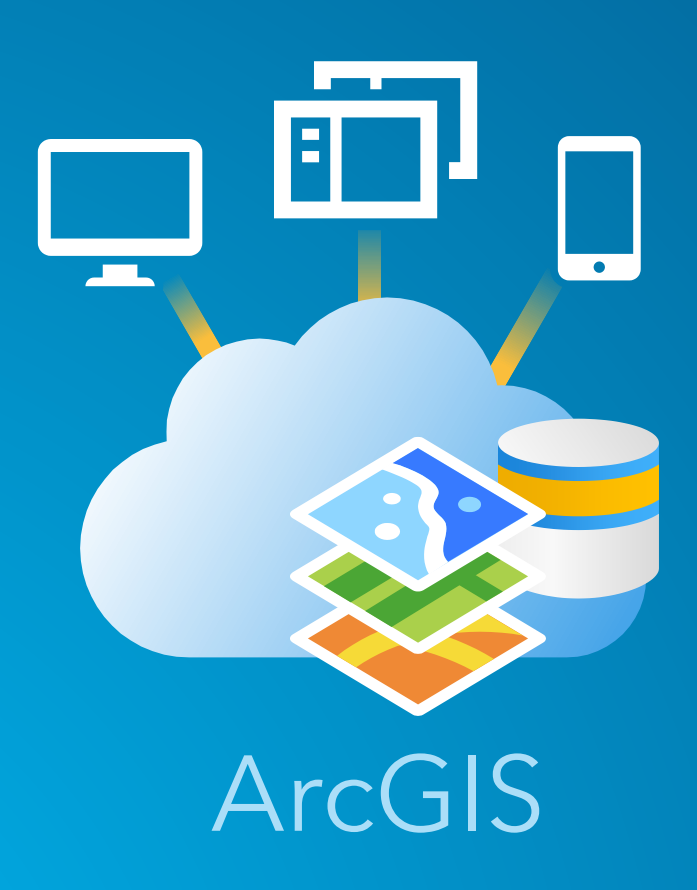

- Powerful GIS toolset
- Building blocks
- Configurable and extensible

Why?

- •Default is not adequate
- •Custom business logic
- •Security considerations
- •Integrate disparate systems

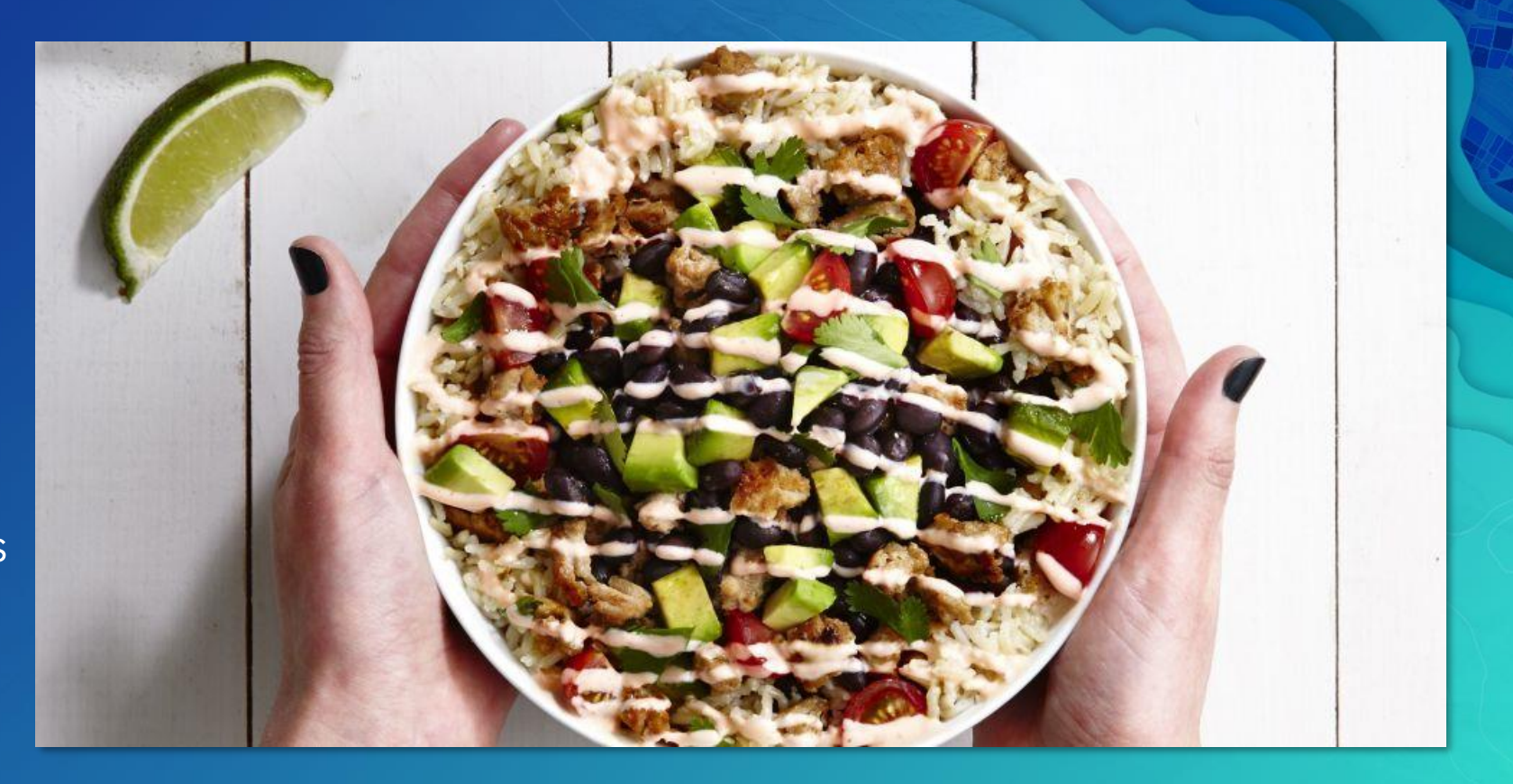

66 Because no two burrito bowls are the same

### **Options**

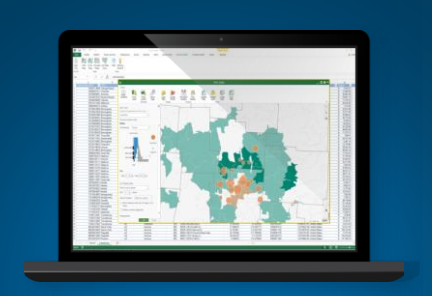

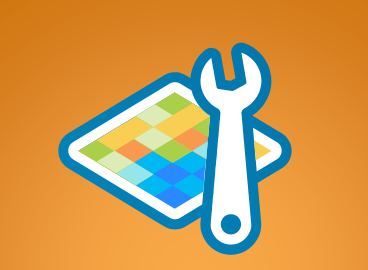

Custom applications Geoprocessing services

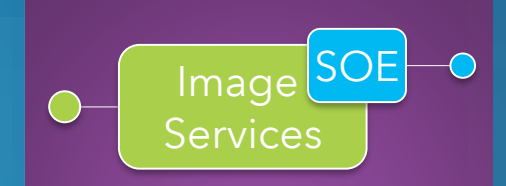

Server object extensions

 $SOE$  Map SOIJ Services

> Server object interceptors

#### **Options**

## Custom applications

#### Business logic coded in your application

- Performance
- Reusability
- Scalability

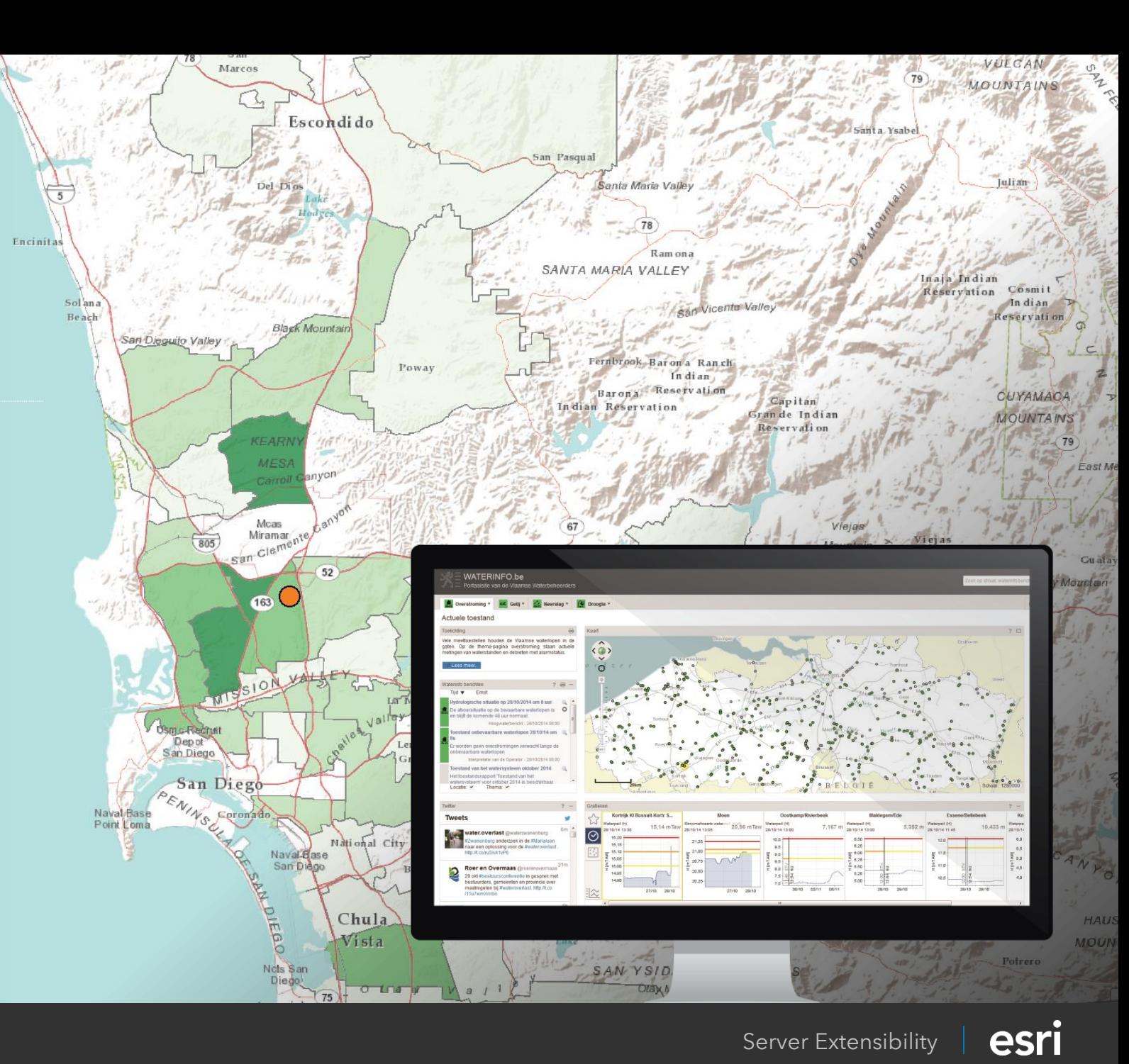

#### **Options**

# Geoprocessing services

- Full GIS library
- Asynchronous
- Python

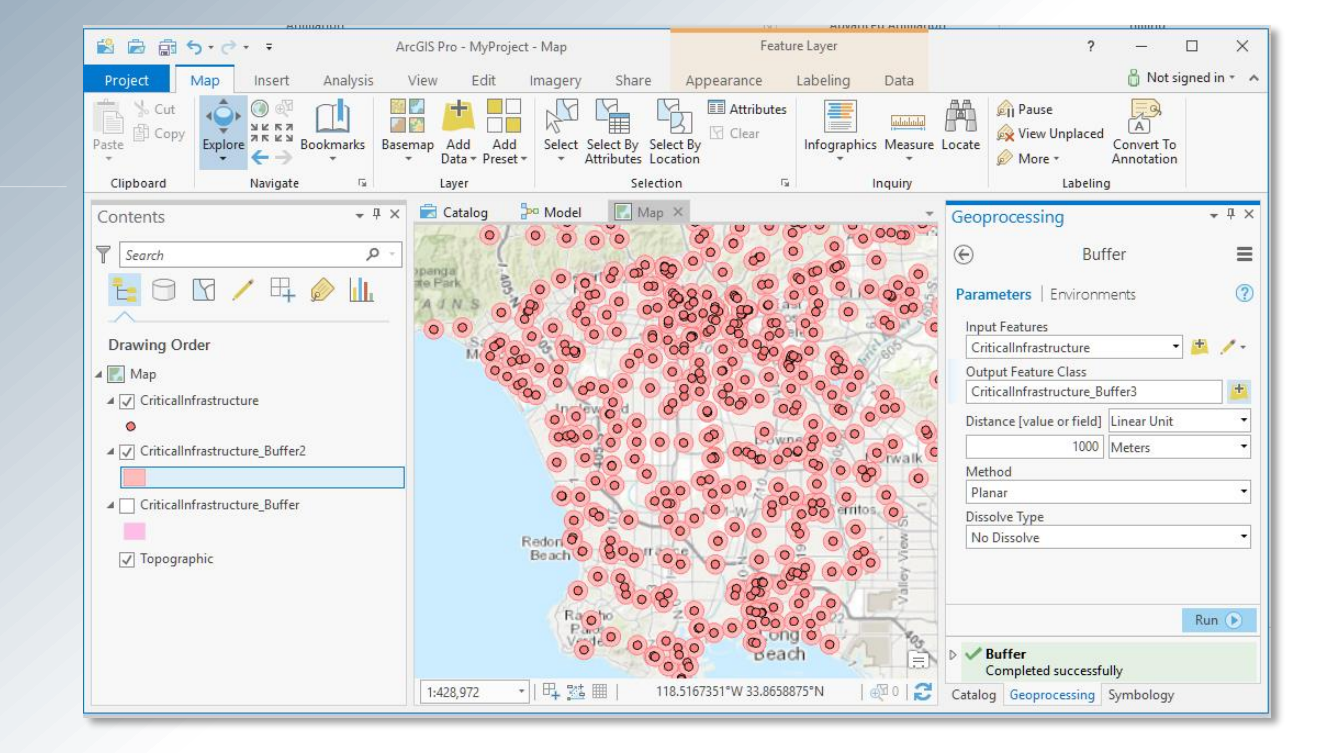

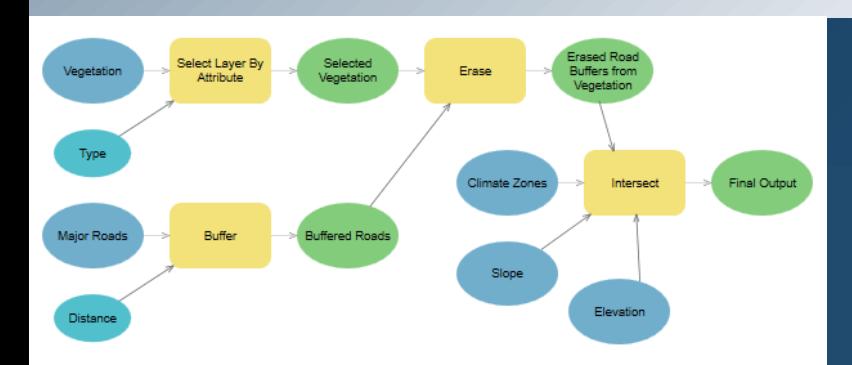

# Server Object Extensions

### Server-side code

Attached to Map or Image services in GIS Server Access to full suite of arcobjects Custom API (REST | SOAP) Performance

## Managed lifecycle

No additional hardware Authentication and authorization

*Allows you to focus on your business logic!*

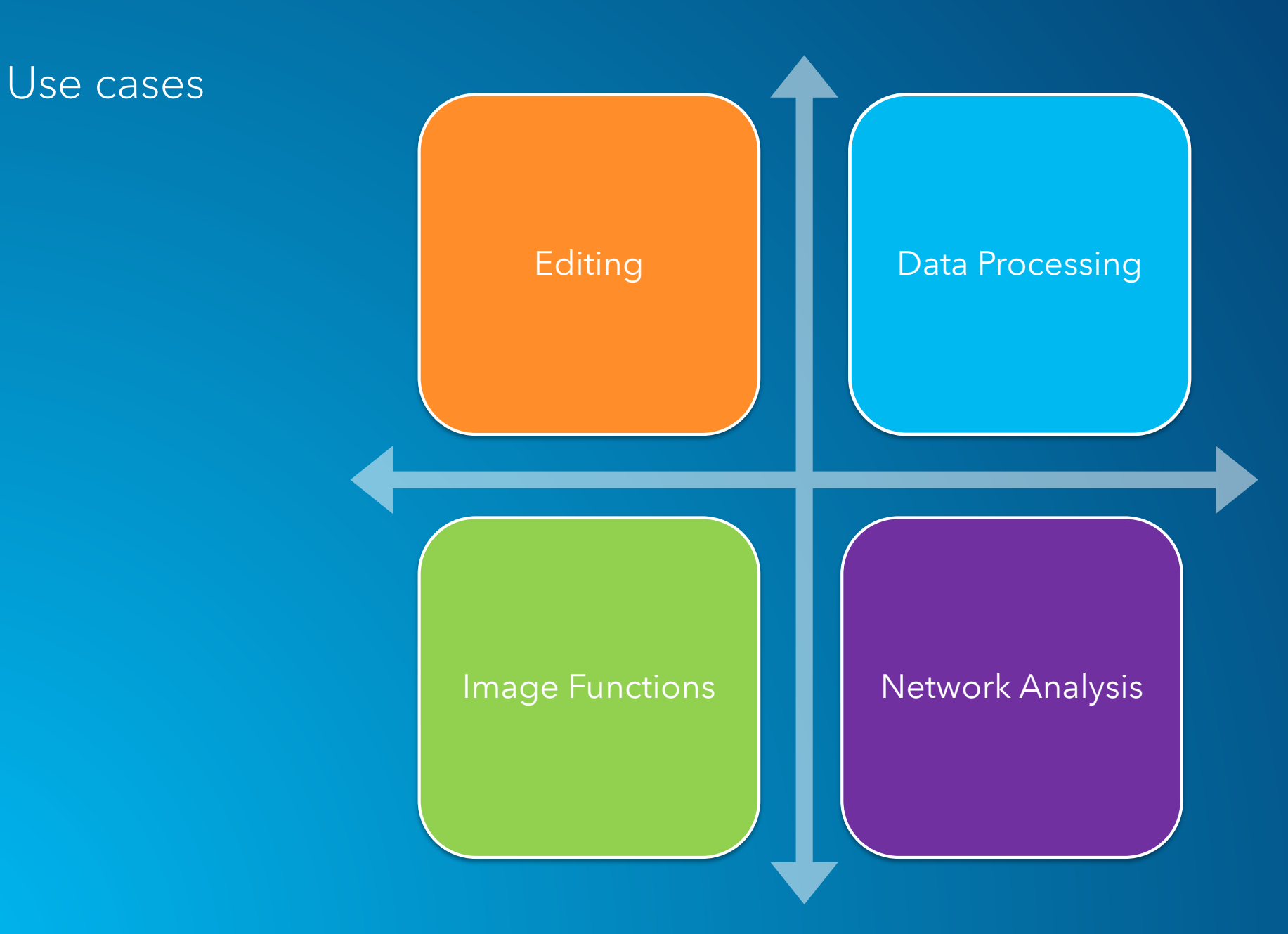

*When performance is key!*

### Architecture

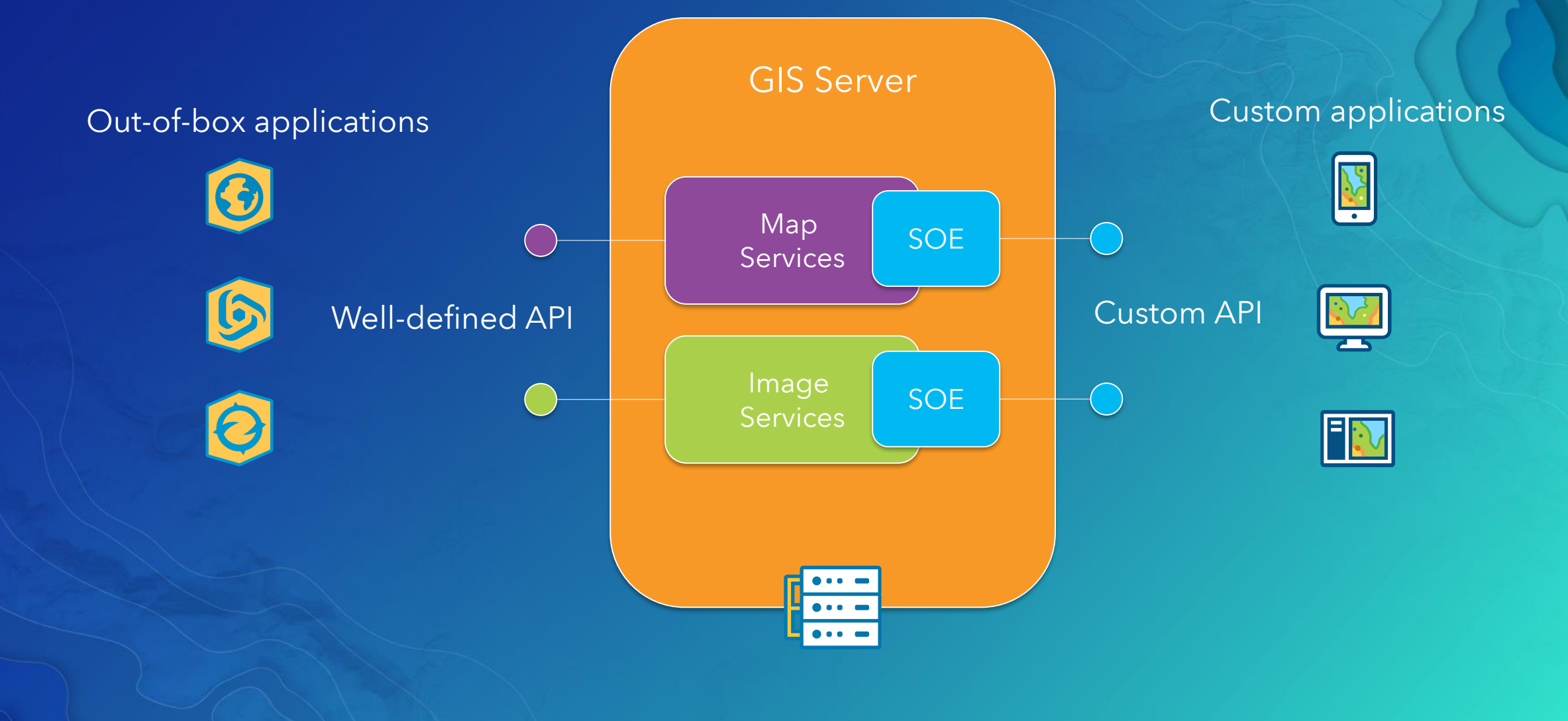

### Process

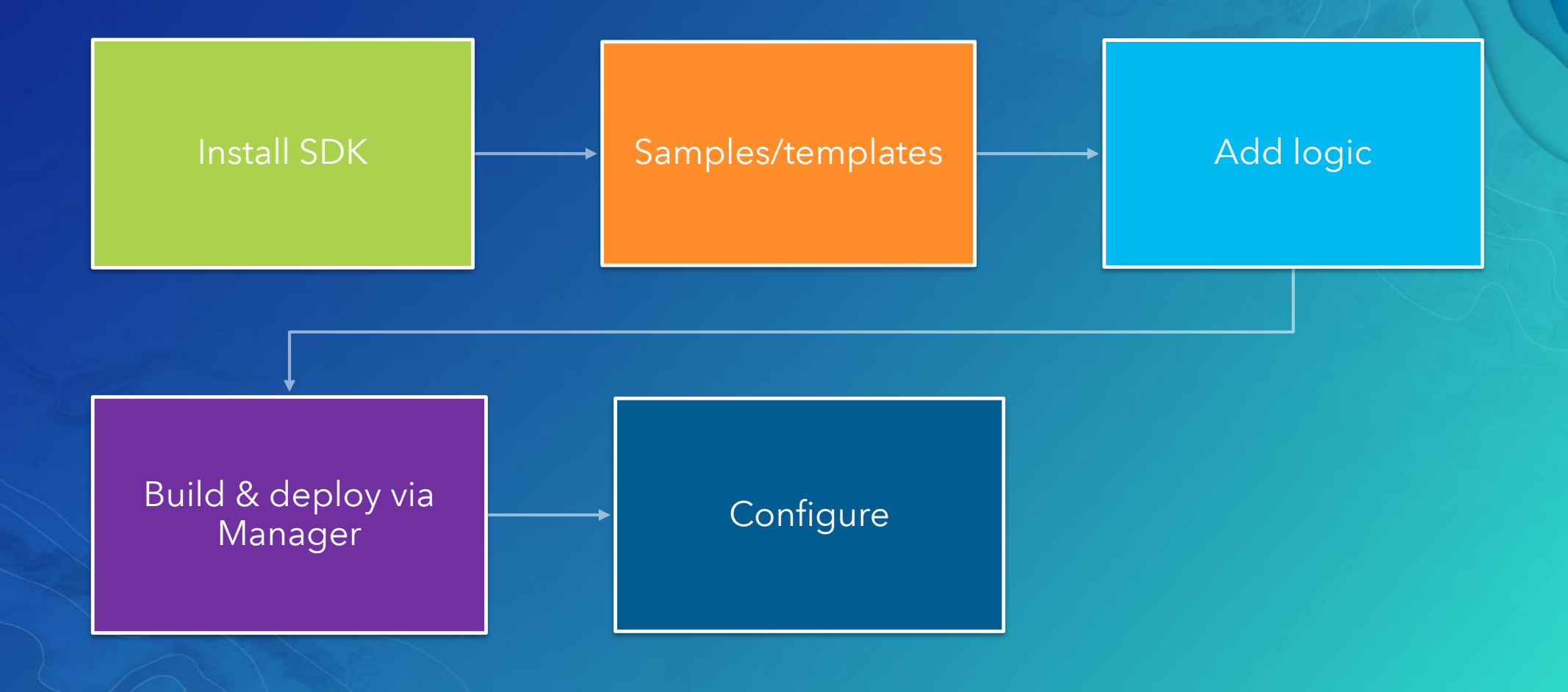

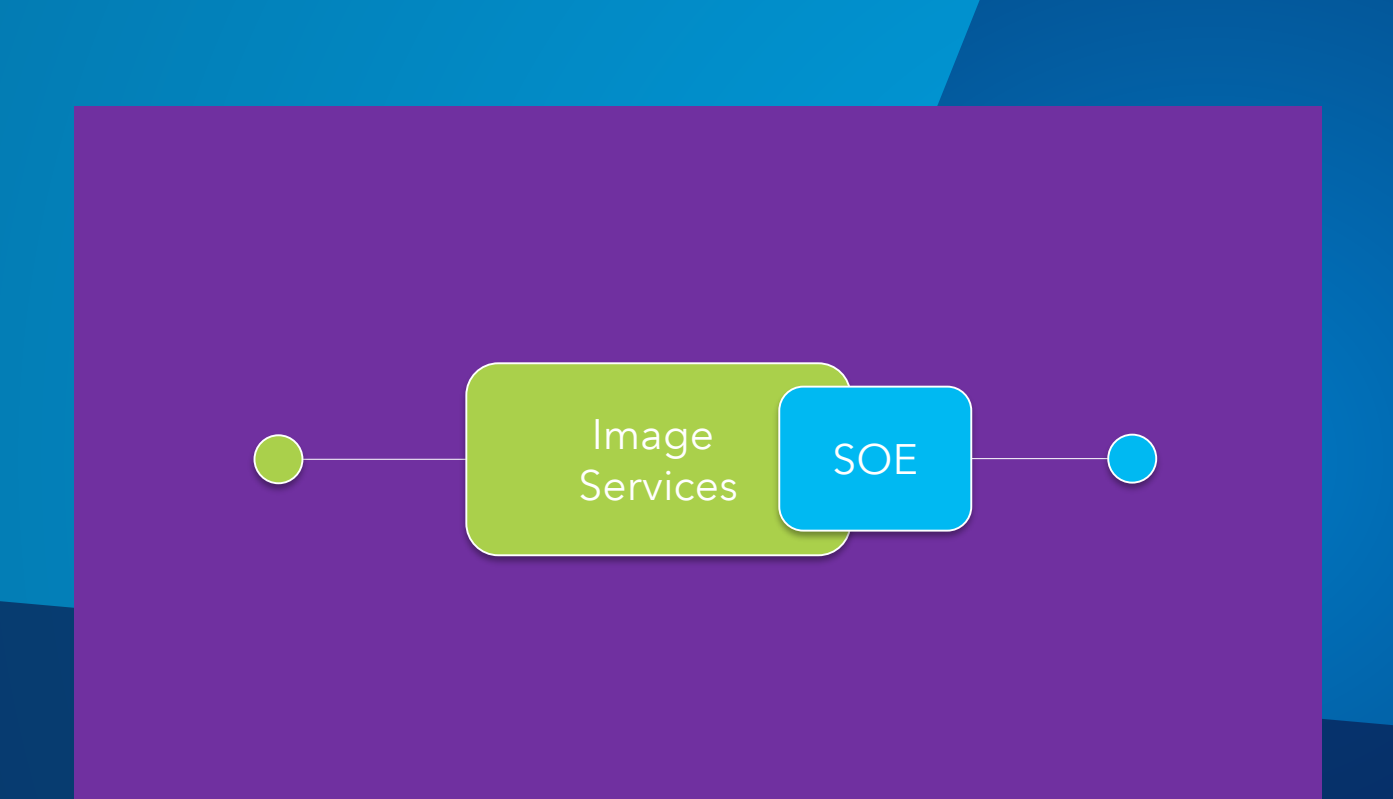

## Demo Server Object Extensions

# Server Object Interceptors

### Server-side code

Map or Image services

Filter requests and responses

**Chains** 

## API cannot be changed

Must handle all map/image API Managed lifecycle

### Use cases

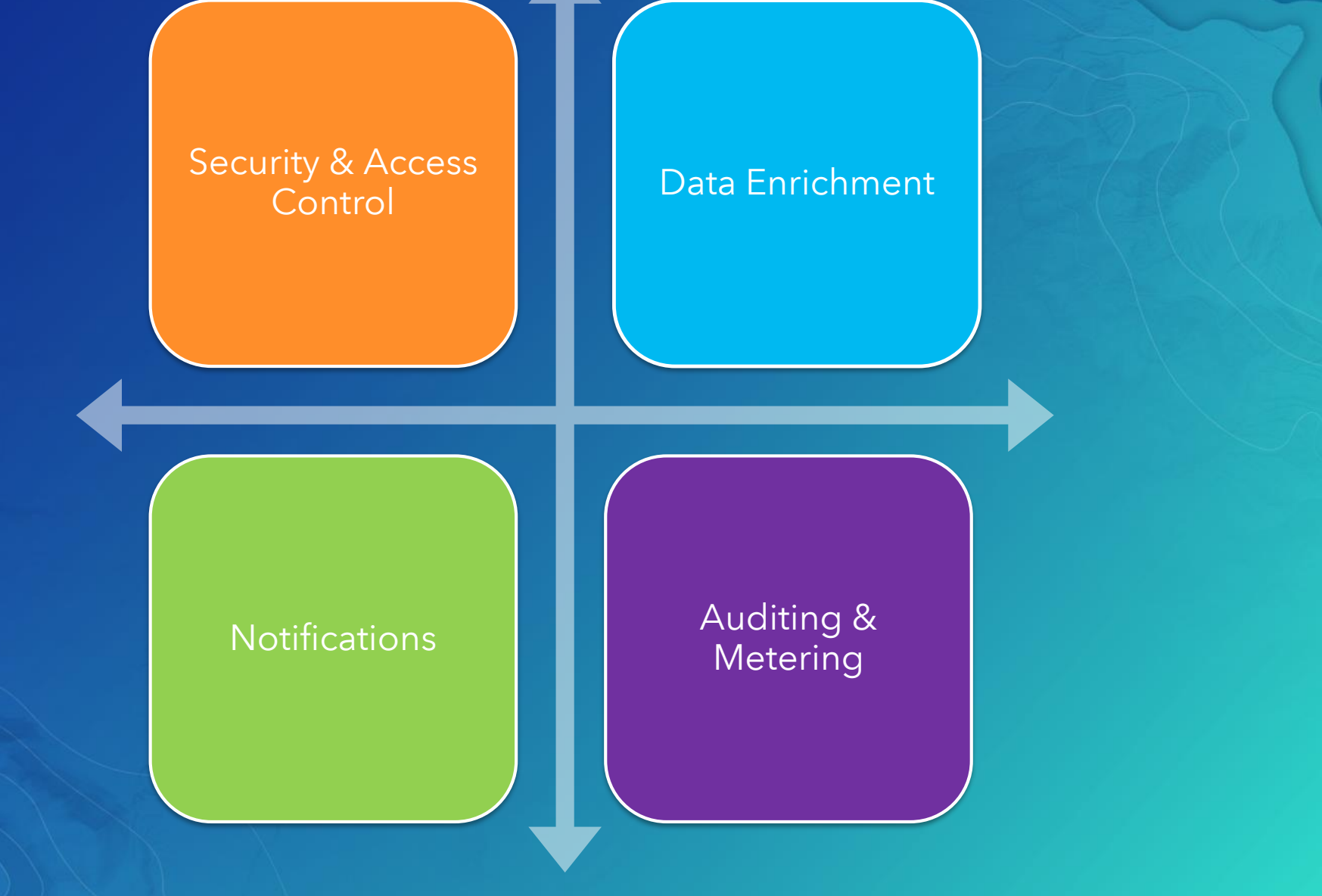

### Architecture

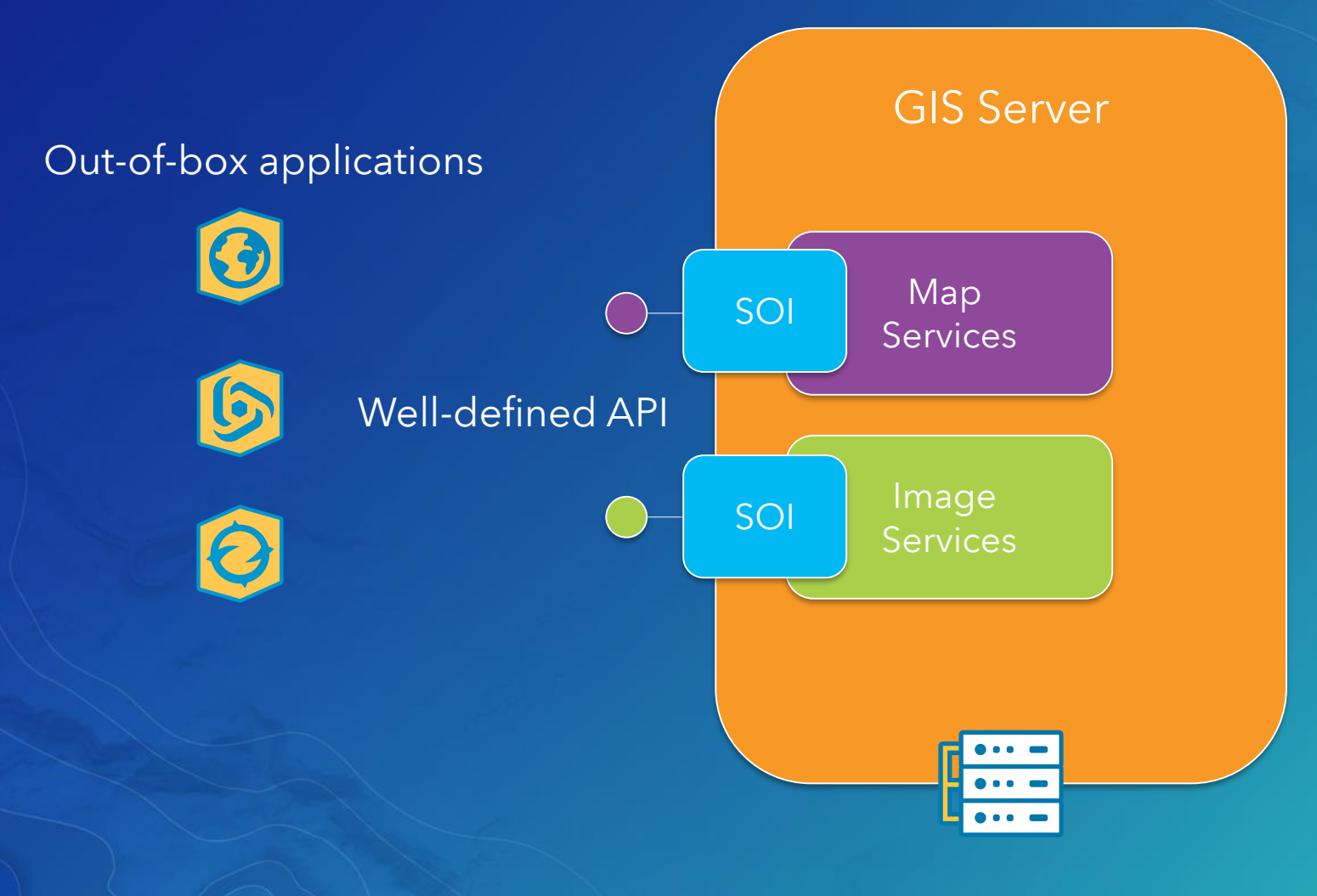

### Inner workings

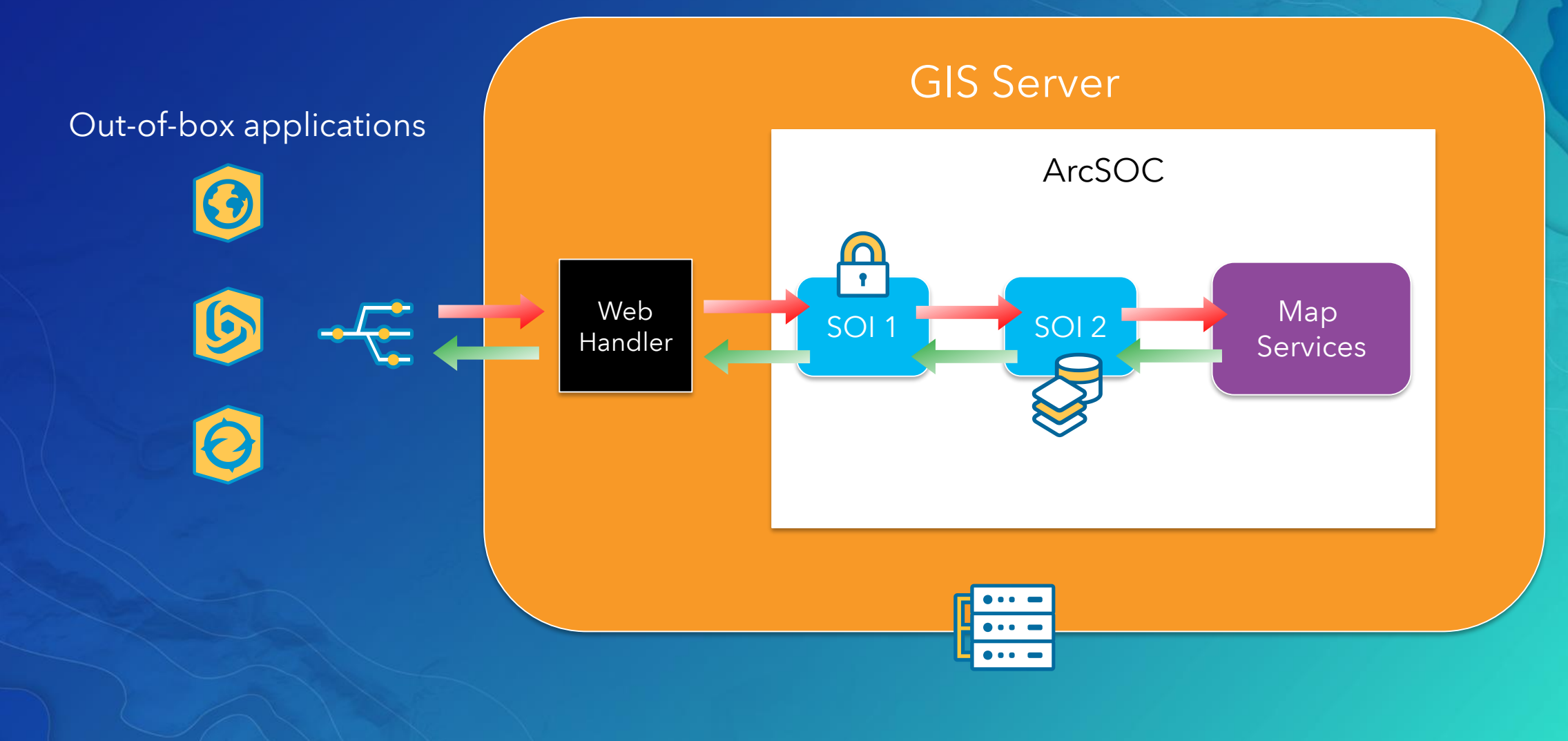

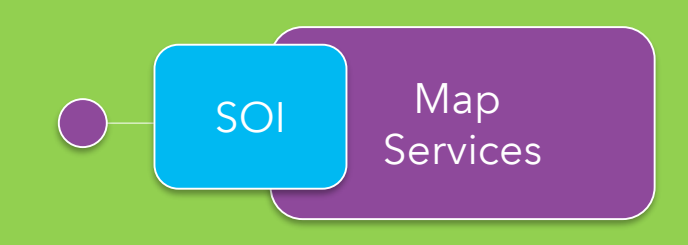

## Demo<sub>r</sub> Server Object Interceptors

# Esri Consulting Services Projects

Carsten Piepel

#### Custom Application

# Mobile sales mapping app

- Responsive app for the mobile sales force
- Workflow:
	- 1. Find customers and prospects within territory
	- 2. Show customer info
	- 3. Create a trip
- JavaScript

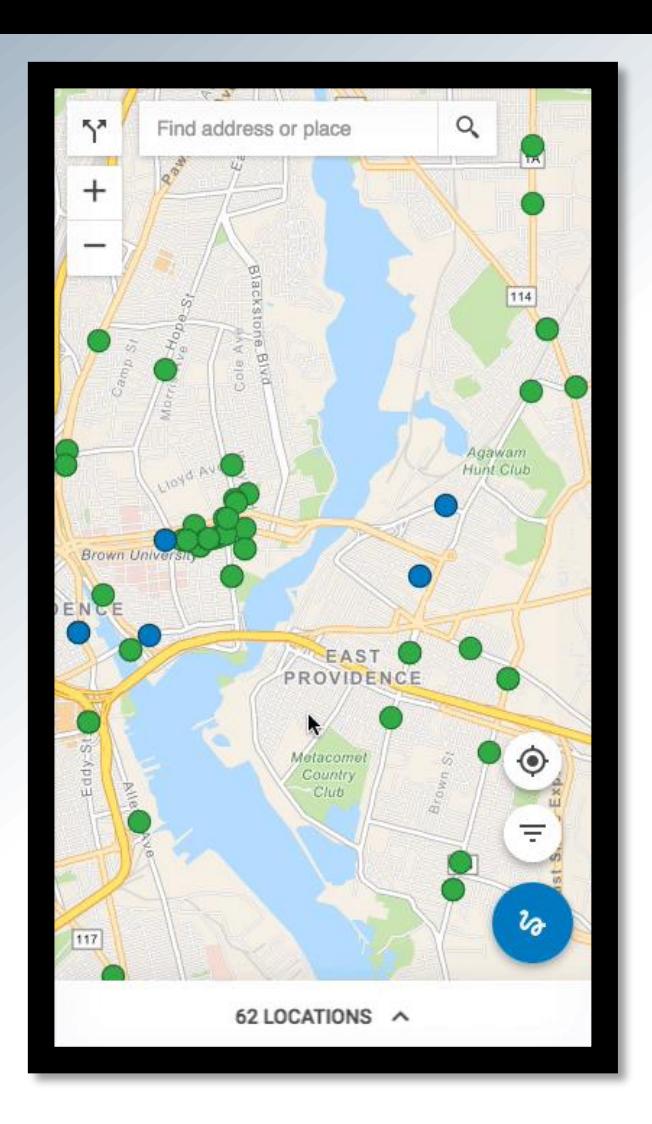

#### Identify relevant customers and generate route plans

#### Geoprocessing Service

# **Hexagon** binning

- Aggregate insurance policies into hexagonal bins
- Apply spatial and non-spatial filters
- Asynchronous
- Python and procedural SQL

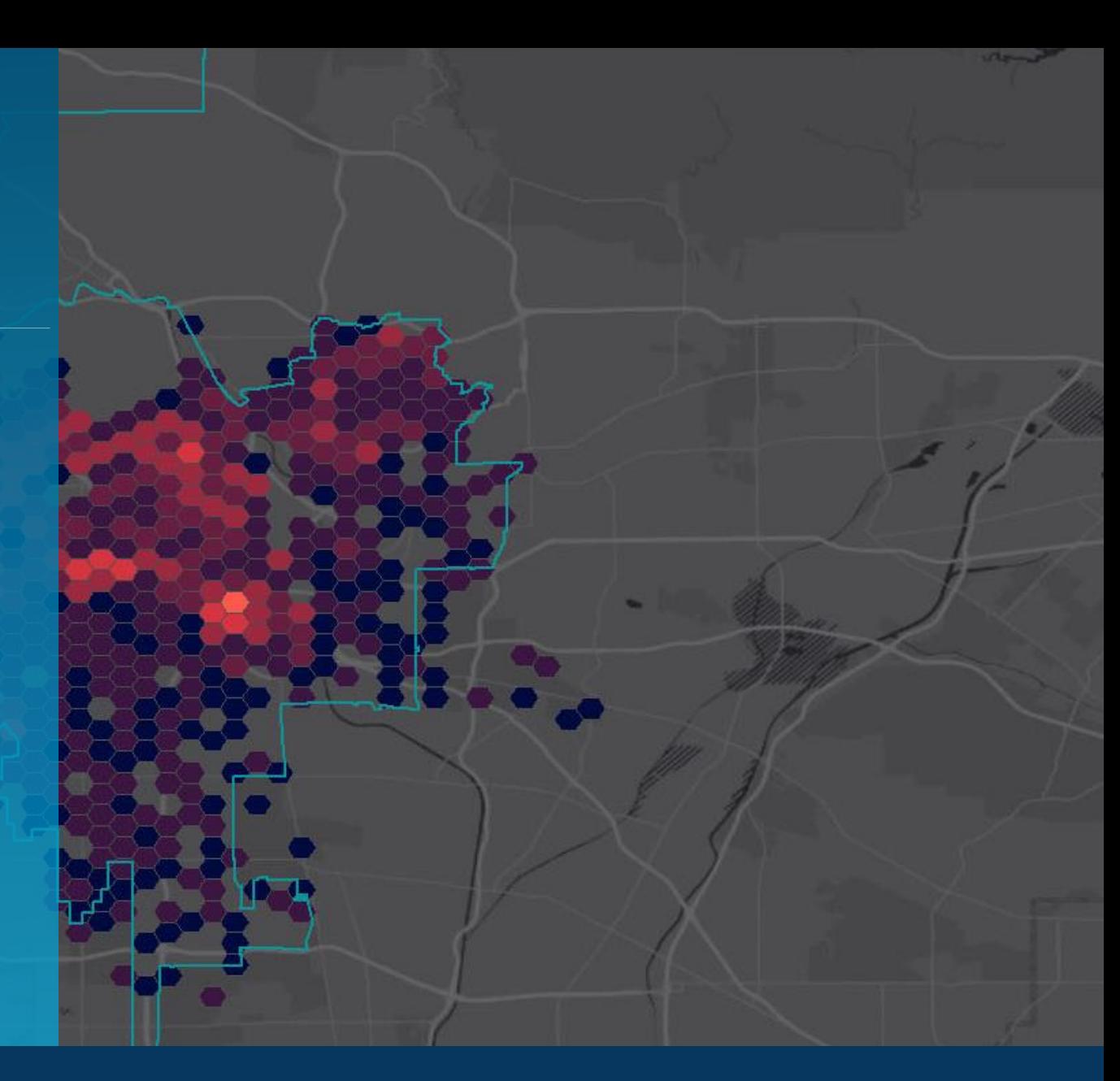

#### Highlight concentrations of insurance risk

#### Server Object Interceptor

Caching Aspect

- Part of a bigger security SOI project
- Maintain in-memory cache of *query* operation results
- Speeds up frequently repeated queries
- For read-only data
- Java
- Ehcache (Redis, Memached would be better)

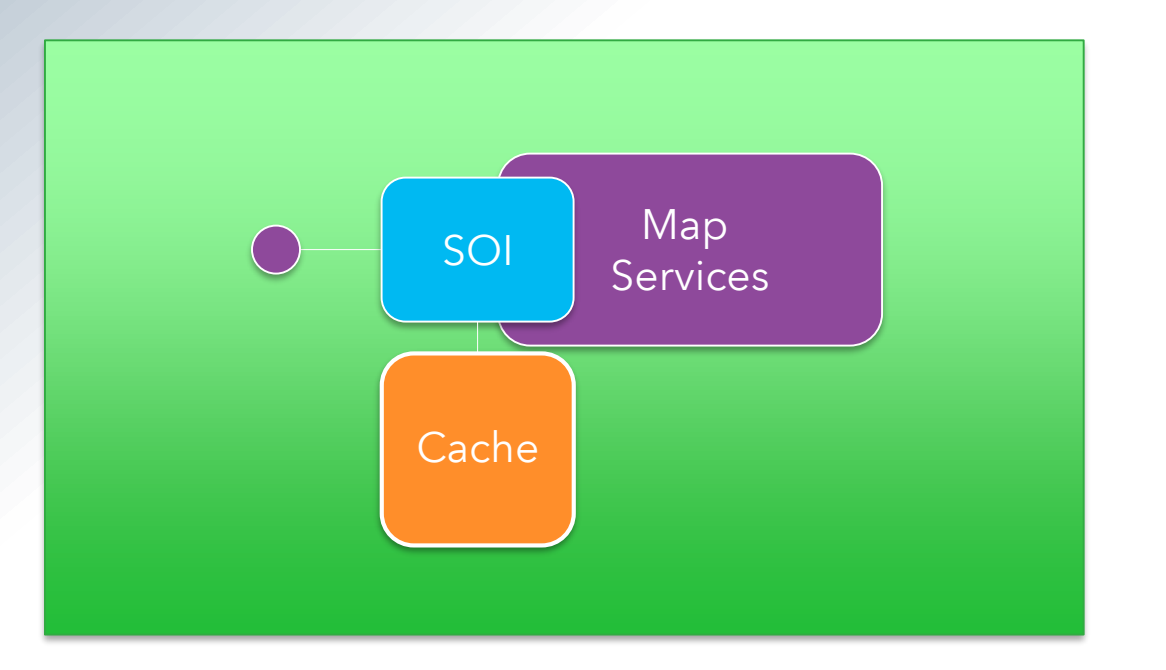

### Improve query performance by maintaining a cache of frequently accessed query results

### Mapping lots of points

- Problem: Visualize tens of thousands or hundreds of thousands of point features on a web map
- Client-side: Feature layer with out statistics | Cluster layer | Heat map layer | Coming: WebGL-based feature layer
- Server-side: Image layer | Geoprocessing | Clustering

### Clustering concepts

- Query features
- 2. Assign features to clusters based on regular grid using seed locations

*y*

- 3. Fix clusters:
	- Remove overlap
	- Collapse small neighboring clusters
- Clustering is sensitive to order of features
- Similar to JS API point clustering example
- Thanks to Kerry Coffin

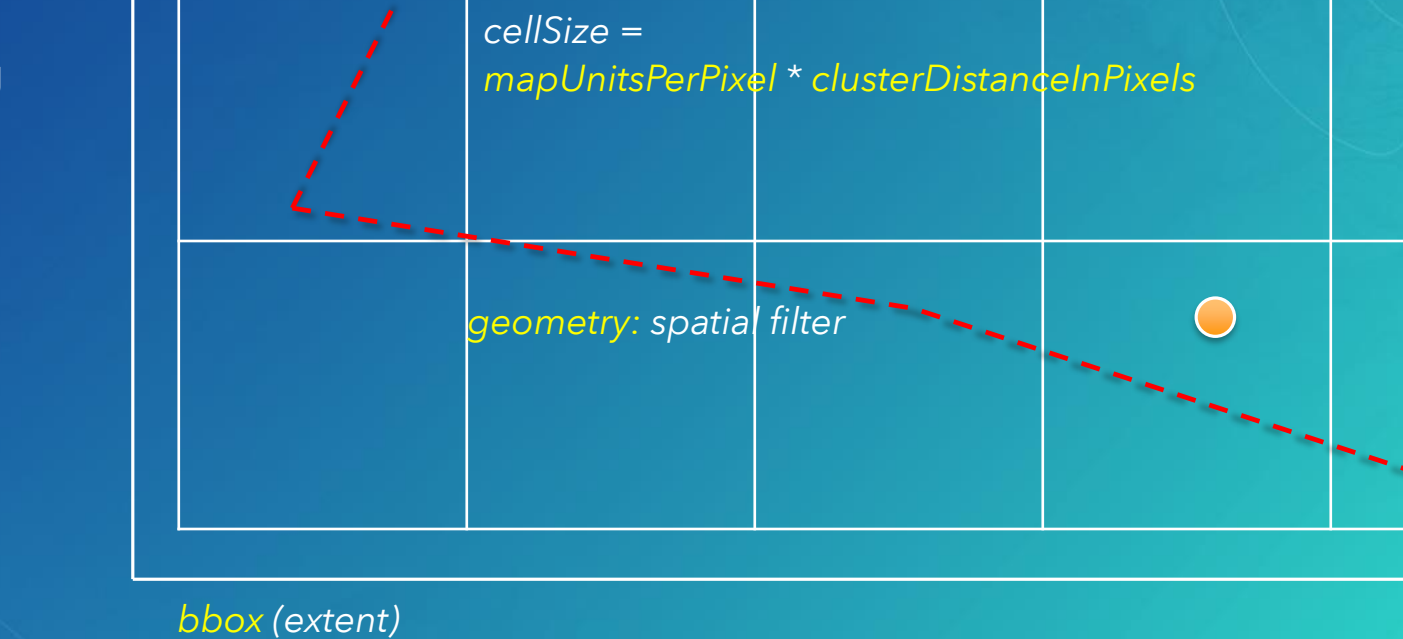

*clusterFieldName: Valuation (\$7K)*

*SUM: \$35K* 

# Best Practices & Tips

### Samples & IDE integration

Automate development workflows using Admin API Use GP services for long running tasks Don't change the API in an SOI

## Implement security carefully

No SOIs for hosted feature or tile requests May need to increase ArcSOC heap size Enable remote debugging for Java from Manager

### Please Take Our Survey on the Esri Events App!

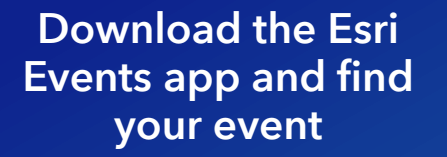

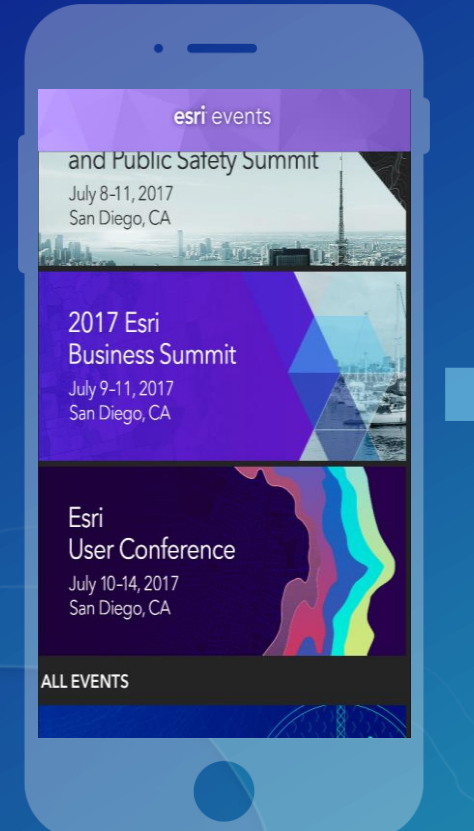

#### Select the session you attended

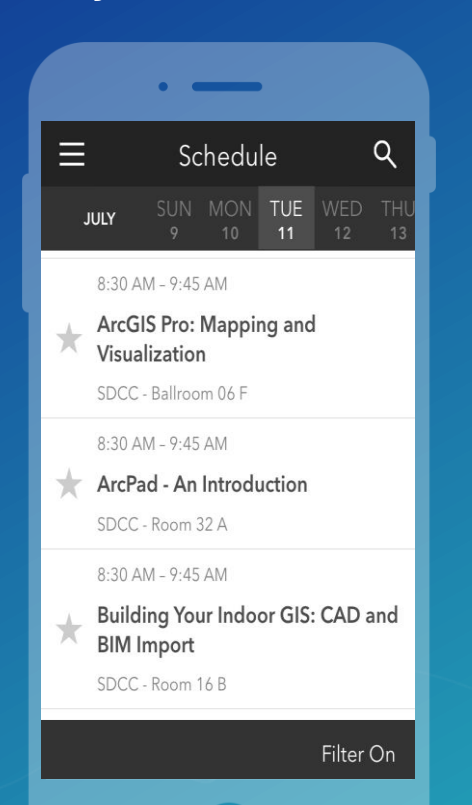

#### Scroll down to find the survey

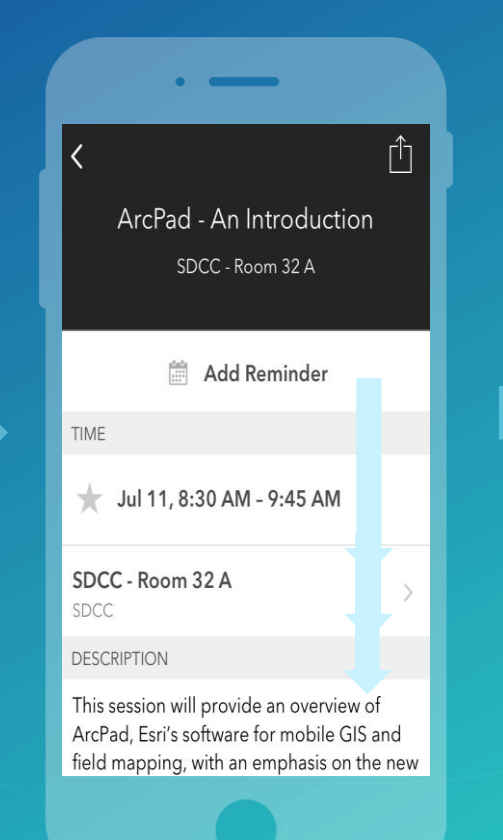

#### Complete Answers and Select "Submit"

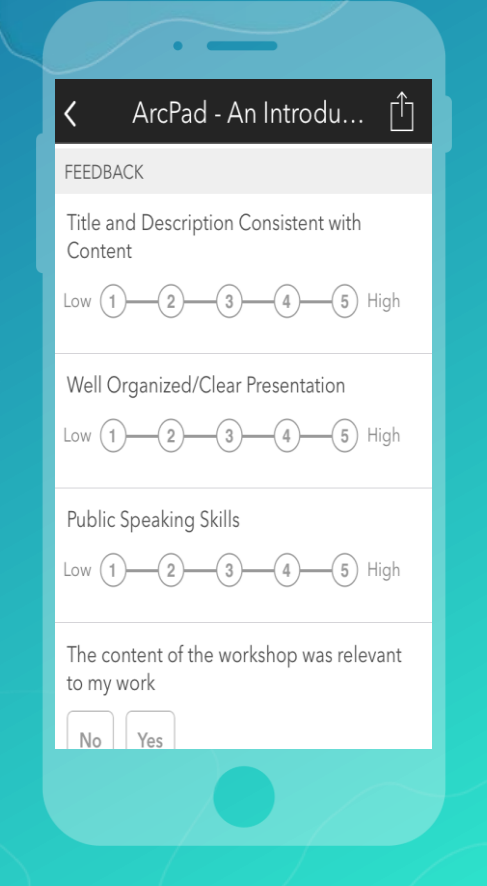

## Questions?

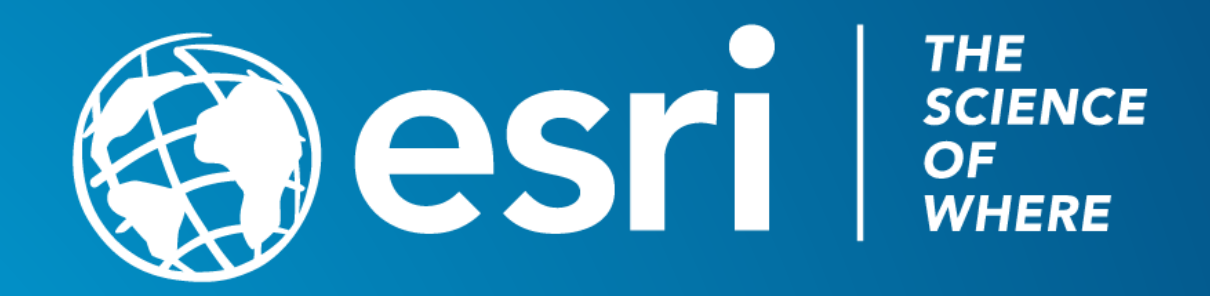